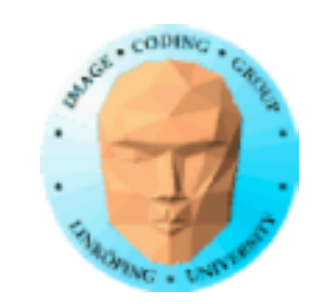

Information Coding / Computer Graphics, ISY, LiTH

### **TNM084 Procedural images**

### Ingemar Ragnemalm, ISY

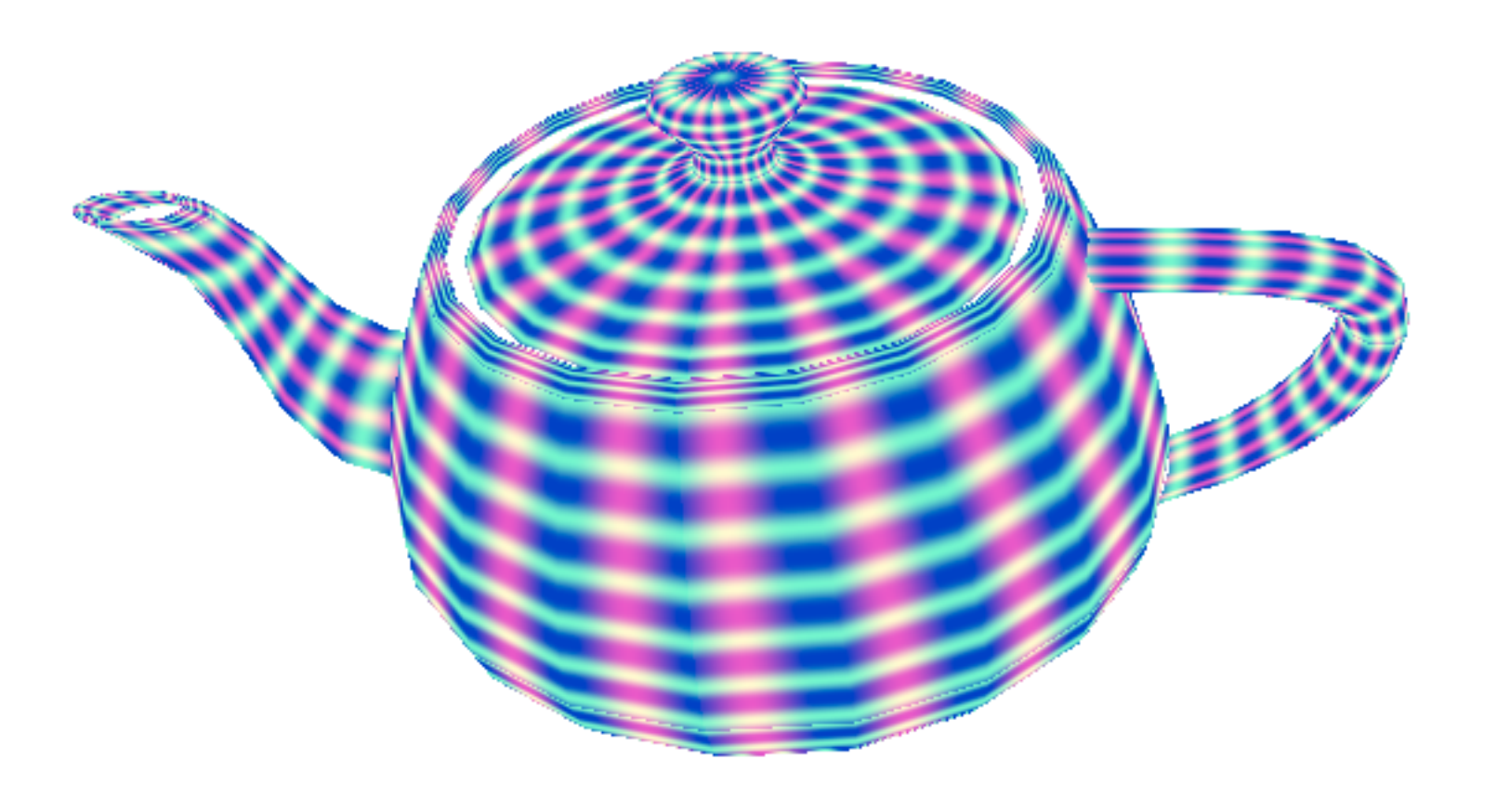

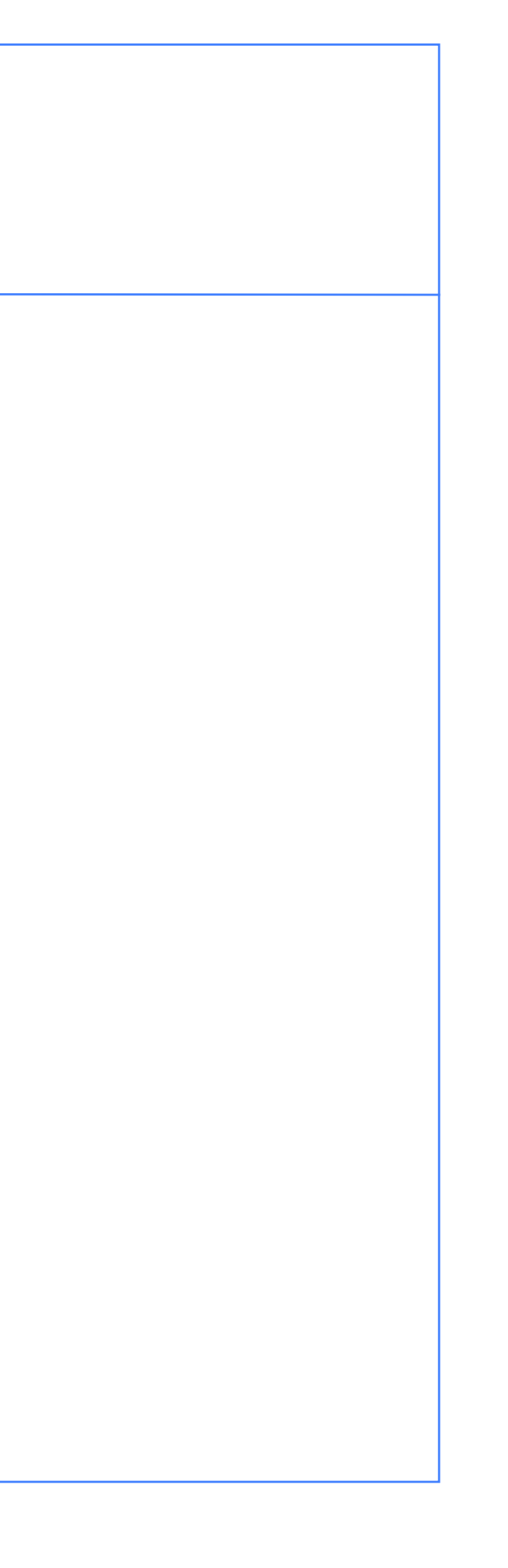

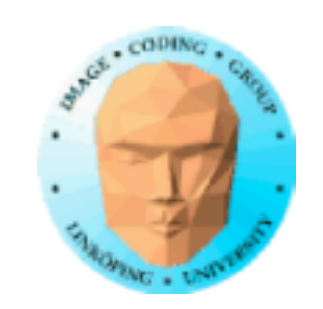

Information Coding / Computer Graphics, ISY, LiTH

### **Lecture 8**

More on terrains

Geometry shaders

Tesselation shaders

Grass

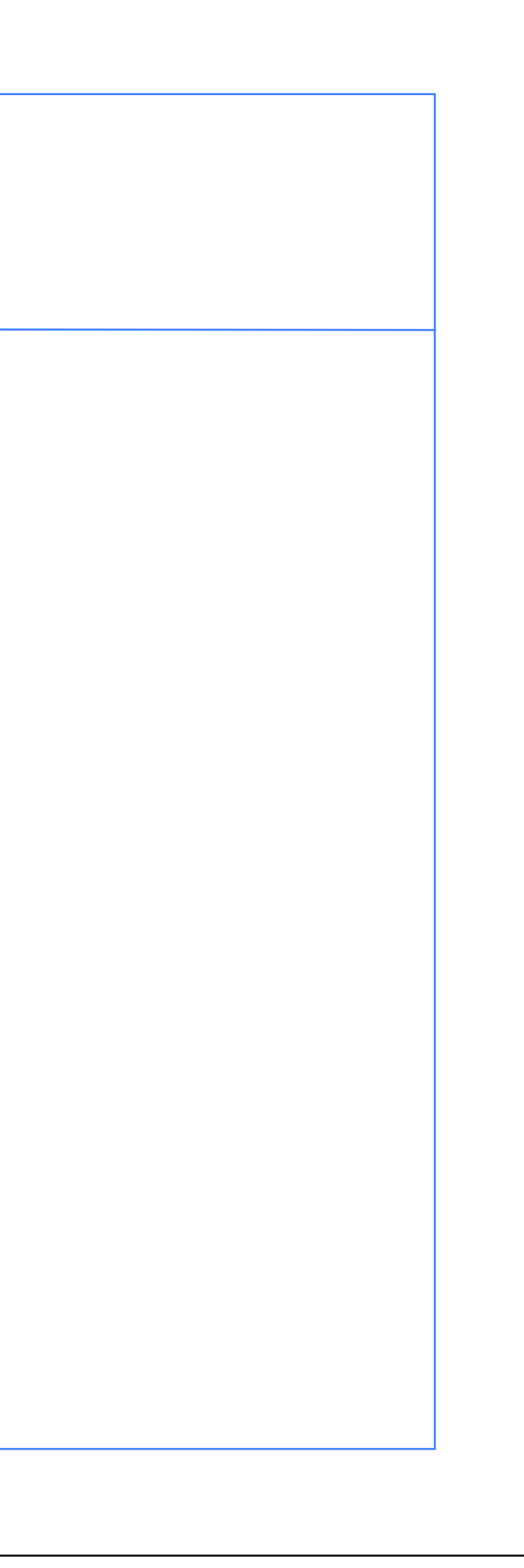

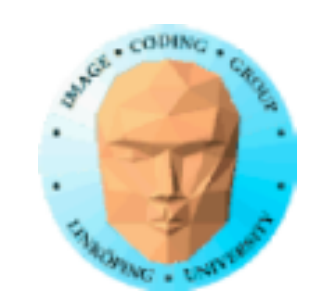

## **Lab 3**

### I think most are more or less done with the tree generation.

Using GLUGG for the tree generation seems to work just fine. A bug affecting Linux has been found in the terrain part and will be fixed ASAP.

You needed to figure out how to deal with recursion as well as using a matrix stack.

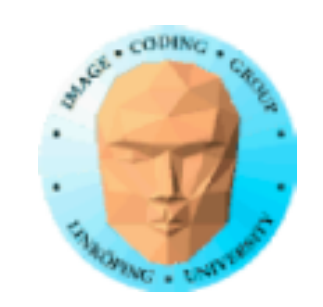

# **Extensions on Lab 3**

What can you do beyond the lab?

Extended terrains: Bigger terrains, more features for the terrains

Extended tree generation: Tropism, organic growth, more parameters, different tree types

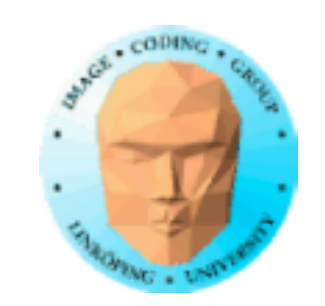

Information Coding / Computer Graphics, ISY, LiTH

# **Projects**

It is time to submit project proposals!

I hope I have given feedback on all proposals.

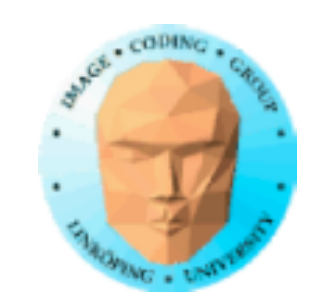

- 1. How many polygons do you test for frustum culling?
- 2. Do you do frustum culling in view or world coordinates?
	- 3. How can you avoid aliasing in terrains?
	- 4. When do you need adjacency in geometry shaders?
- 5. Why do we have different resulution for different edges with tesselation shaders?

## **Lecture questions**

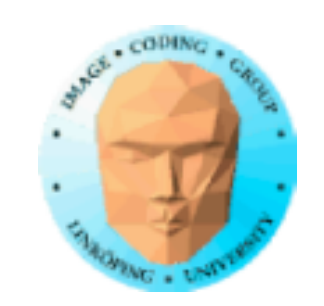

### **More on multi-patch terrains**

Frustum culling

Level-of-detail

Using a repeating patch to fake it

Generating patches on the fly

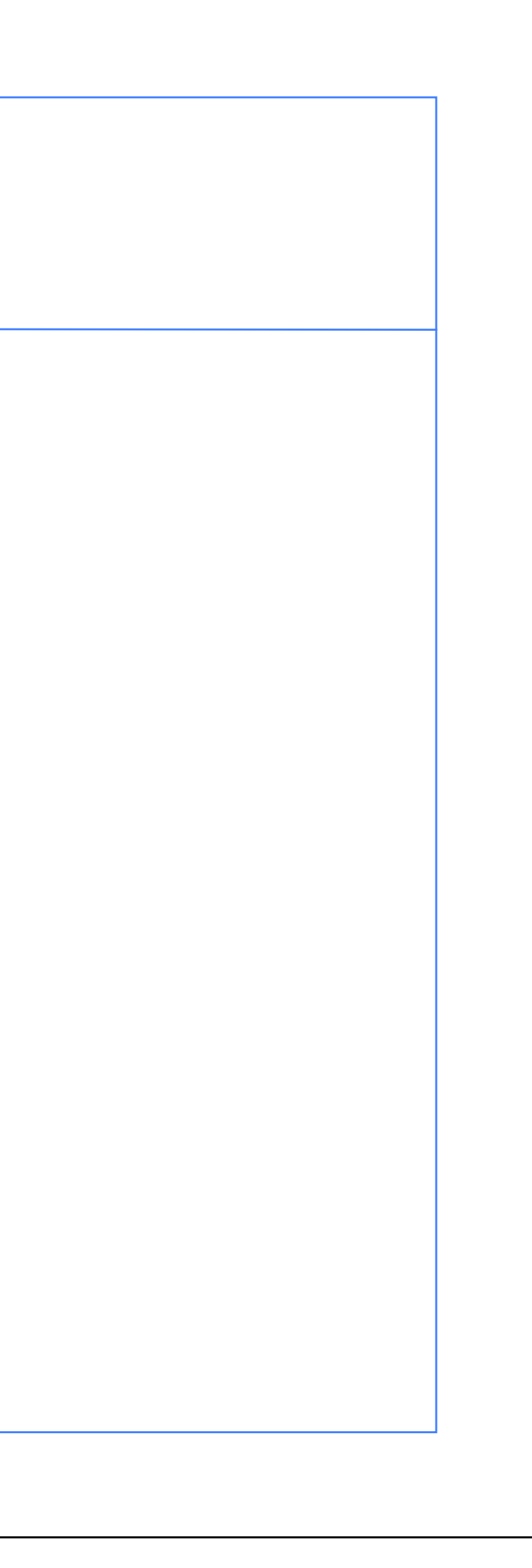

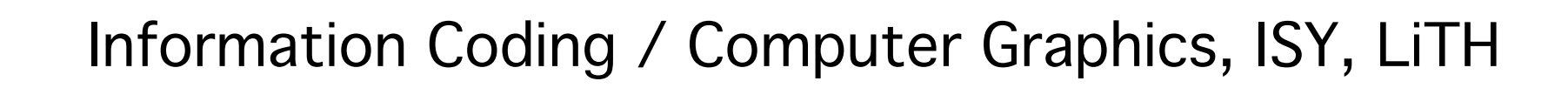

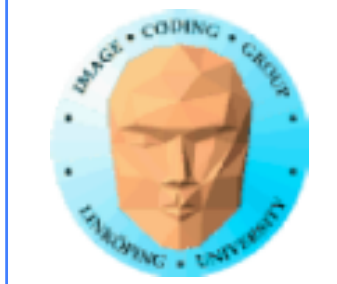

### **Step 1. Frustum culling (View volume culling) What polygons are inside the frustum?**

Principle: Make a subdivision of the scene, so tests can be done on groups, e.g. separate objects or limited parts of the scene.

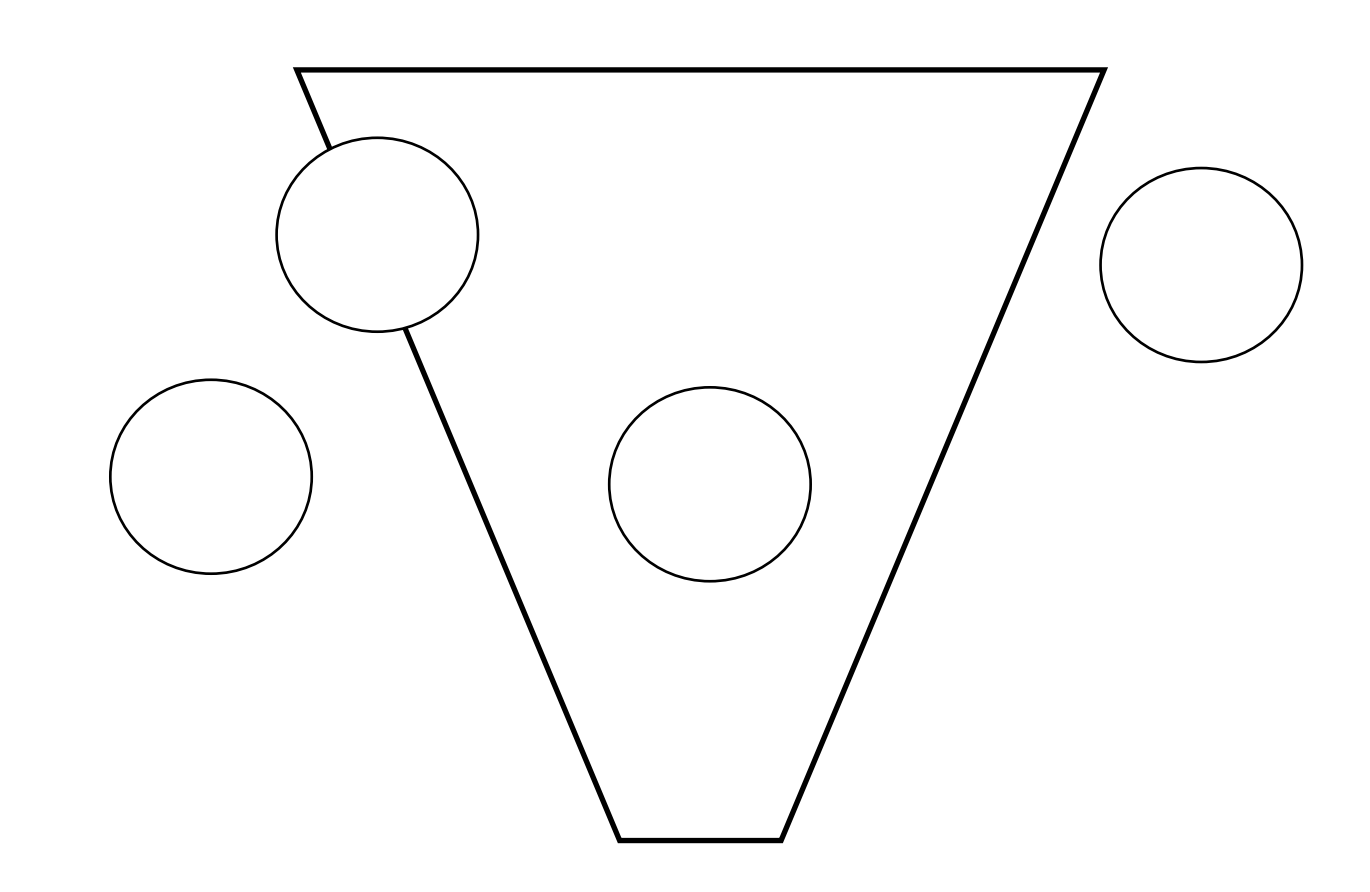

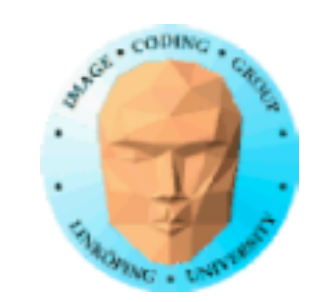

### **Frustum culling**

Create plane equations for each frustum side

Transform from view to world coordinates

Test against bounding spheres of objects

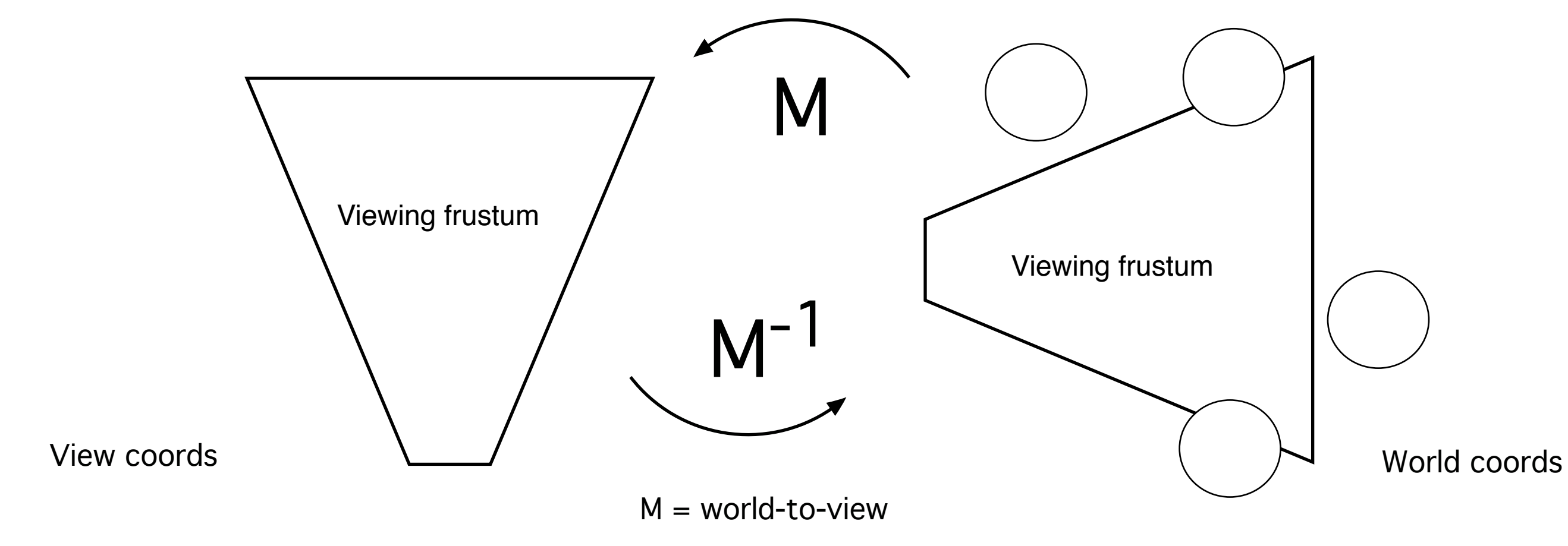

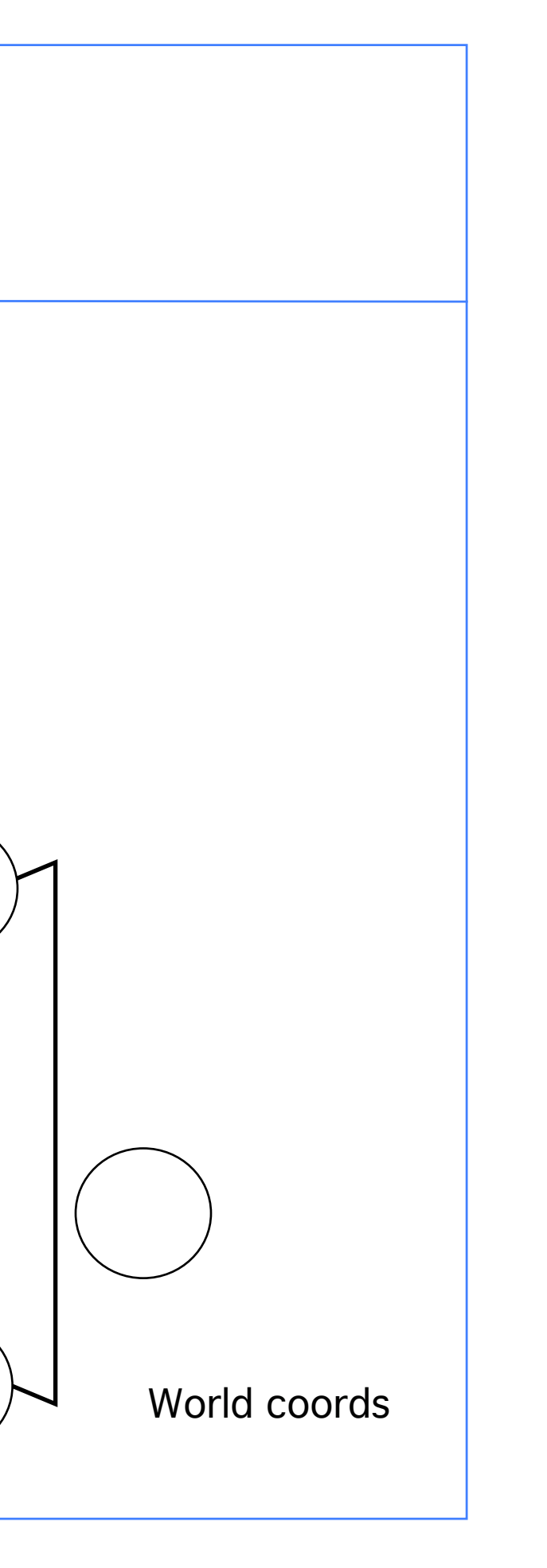

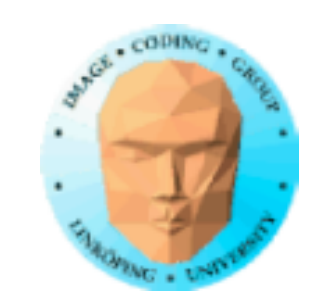

### **The frustum culling test against a sphere**

You need

center of sphere **c**

radius of sphere r

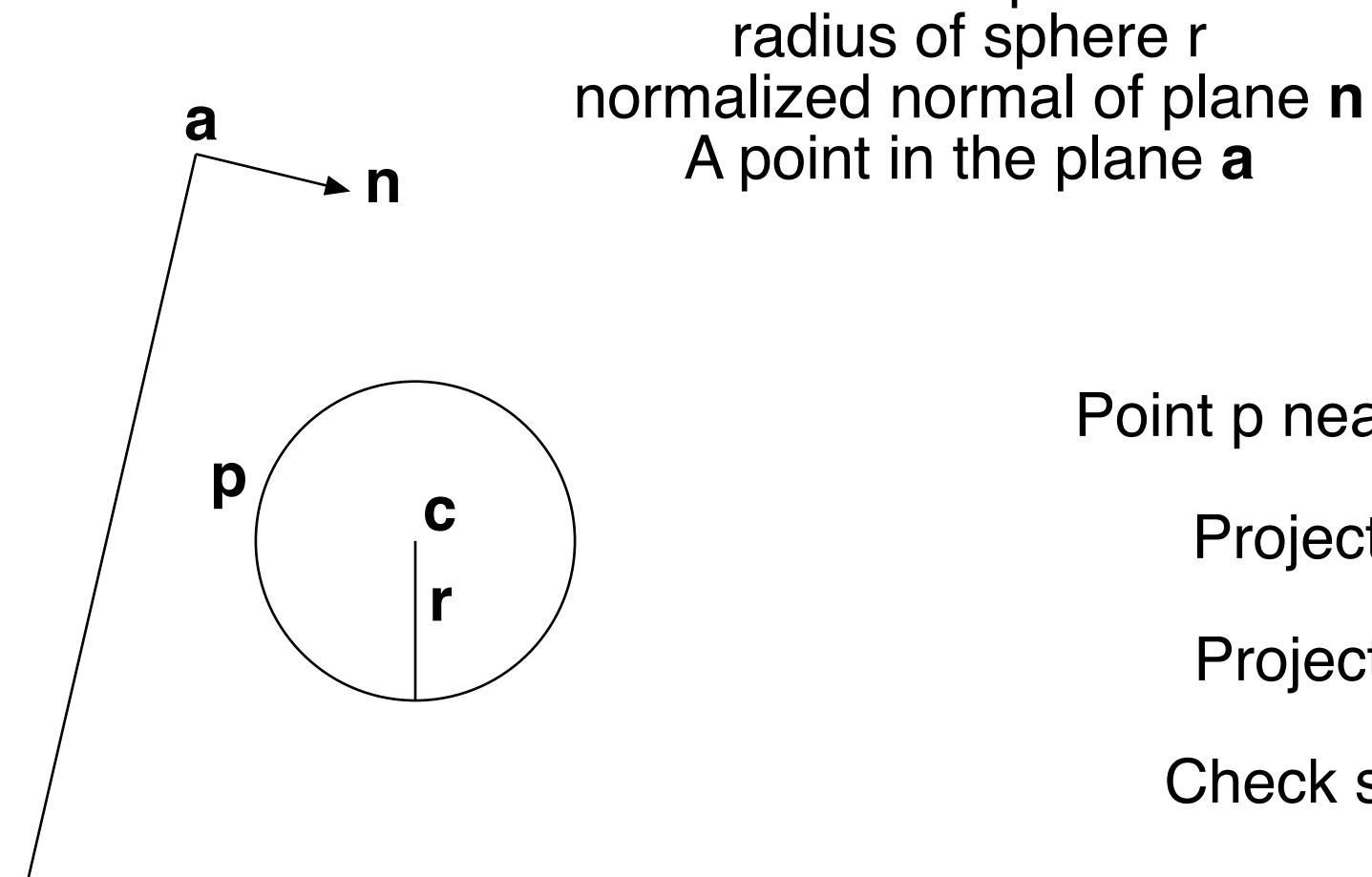

A point in the plane **a**

Point p nearest plane = **c** - **n**·r

Project **p** on n by **p**•**n**

Project **a** on **n** by **a**•**n**

Check sign of **a**•**n** - **p**•**n**

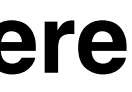

### **The frustum culling test against an AABB**

Relevant for testing square patches!

You need

dimensions of cube, top, left, bottom, right, near, far normalized normal of plane **n** A point in the plane **a**

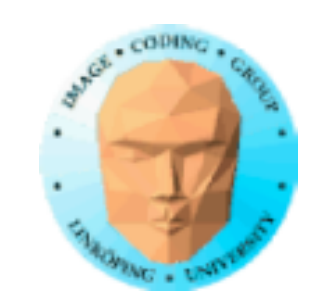

**a**

**n**

Testing all corners works, but:

Find relevant corner (farthest along -n) from signs of the normal!

Test that point with dot product like before: Check sign of **a**•**n** - **p**•**n**

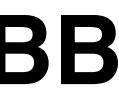

**p**

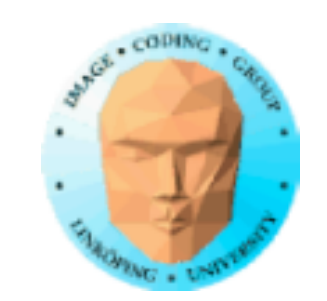

### **What planes to test?**

You never need to test the near plane! (Why?)

You usually need right, left and far.

Top and bottom are often unnecessary - especially when discussing terrains!

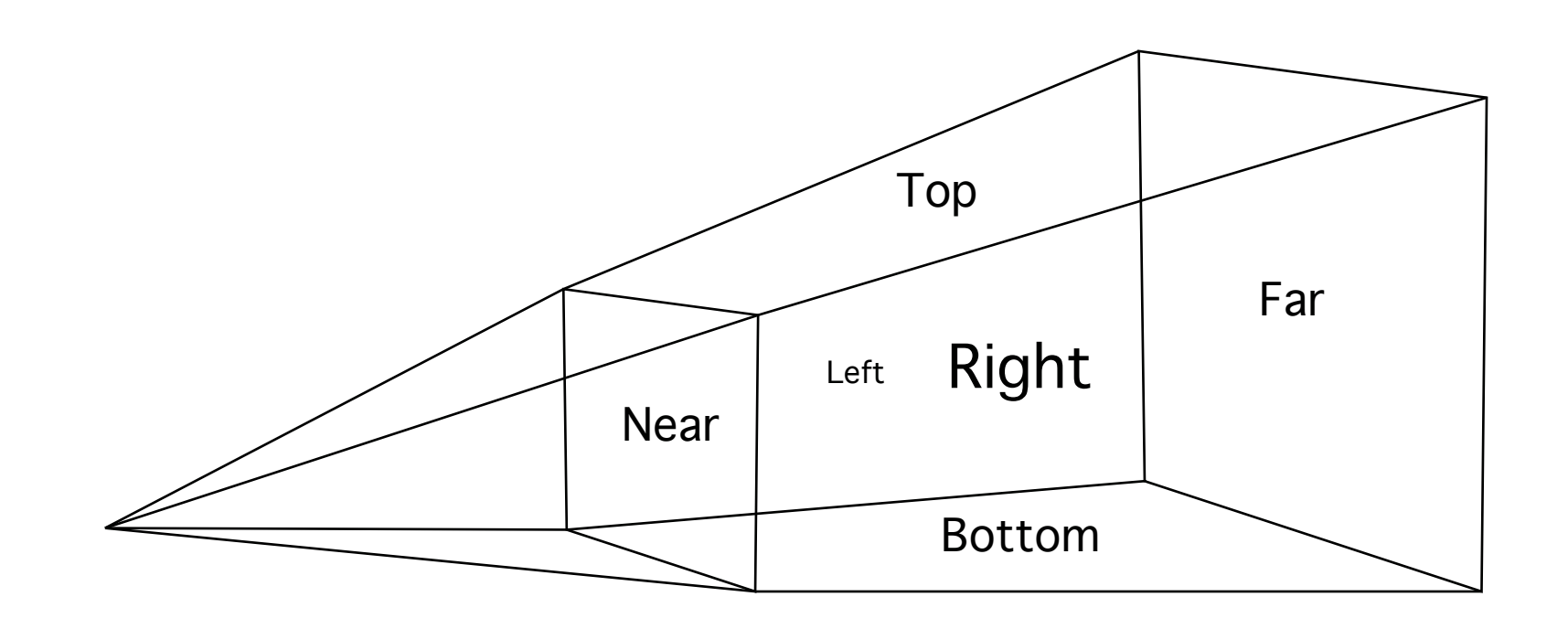

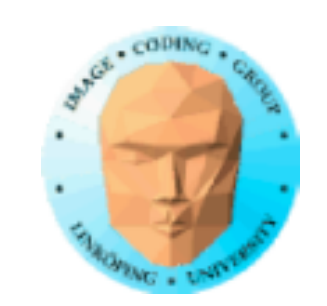

### **Uniform space subdivision**

Simple common case: Terrain defined as multiple patches of same size; forms a regular grid

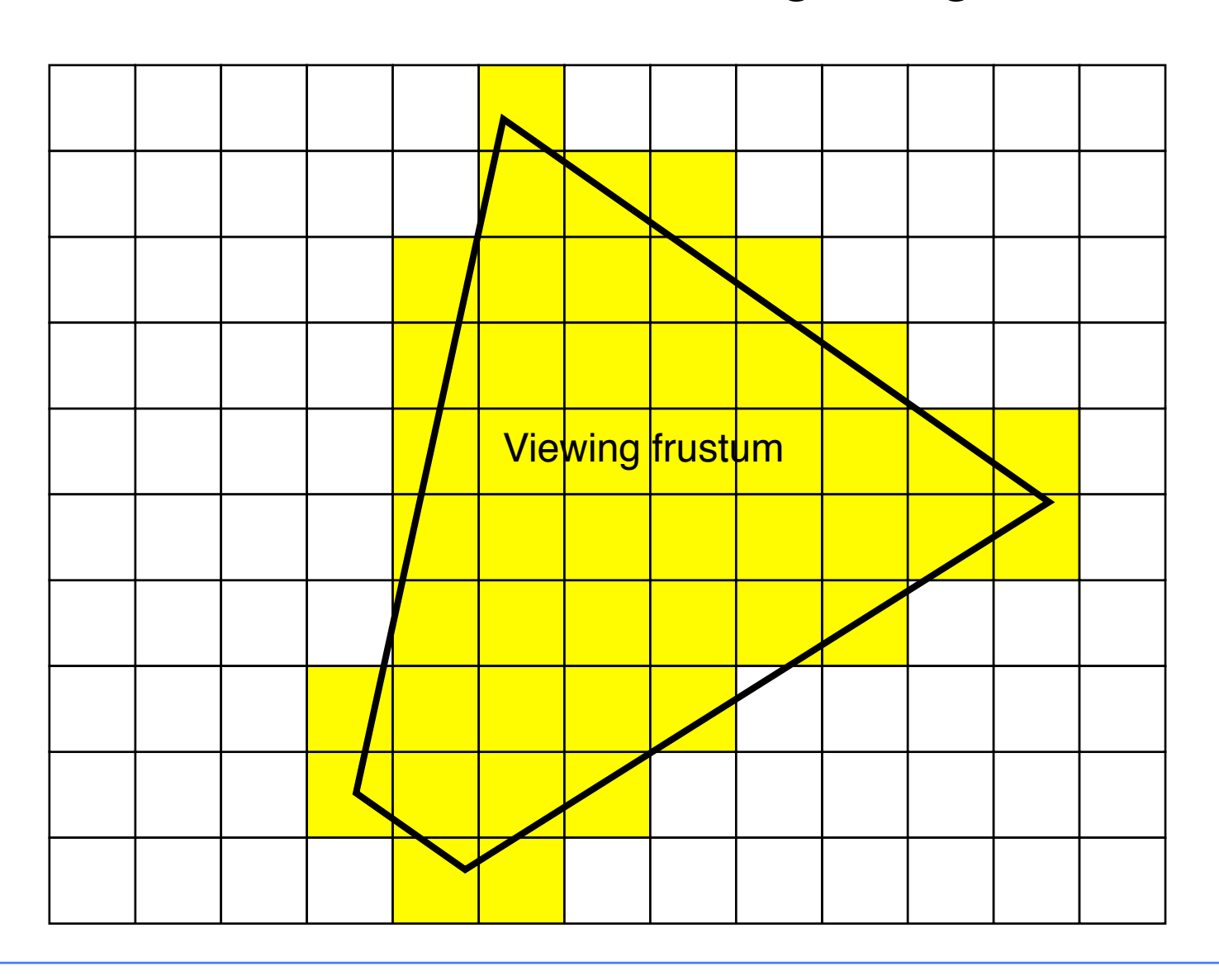

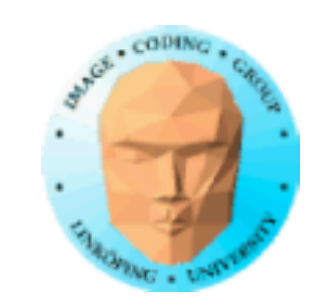

### **Map the frustum edges to the grid coordinates**

Draw all patches between edges

Cheap quick hack version:

Find the bounding box of the frustum. Gives a simple 2D rectangle with grid spaces to draw. Up to 50% unnecessary polygons.

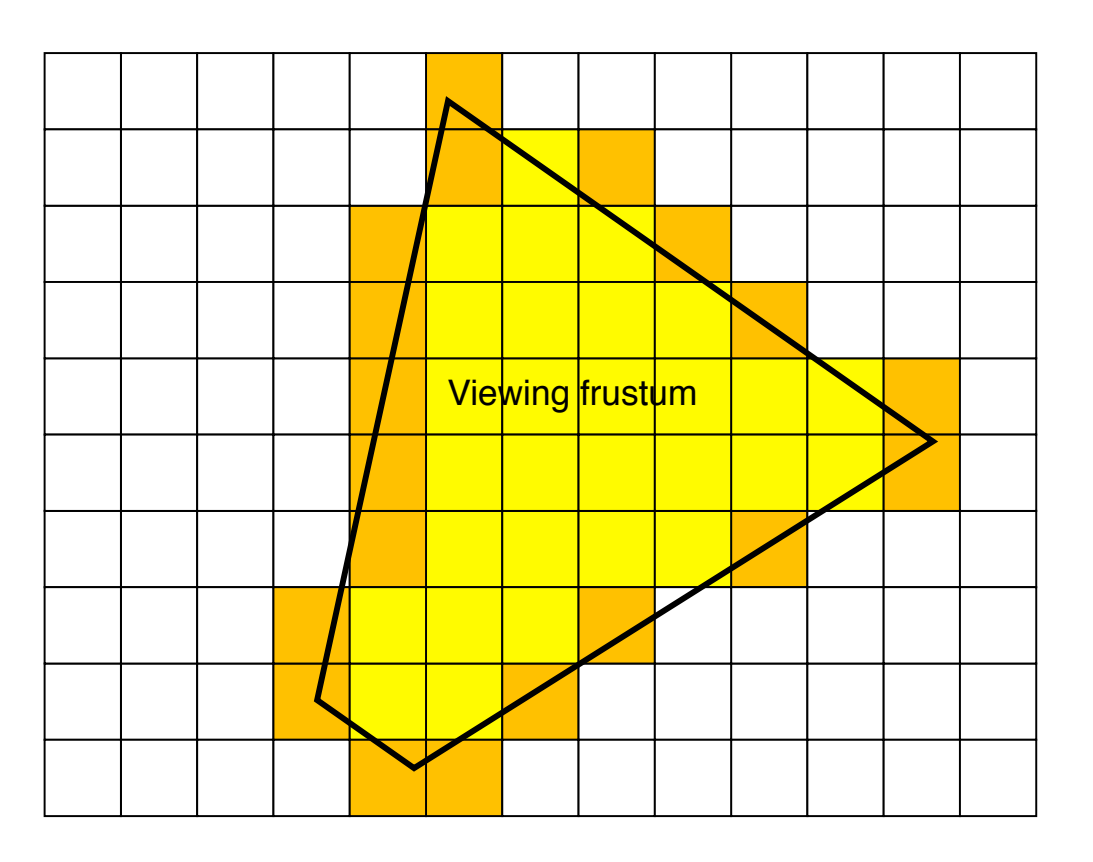

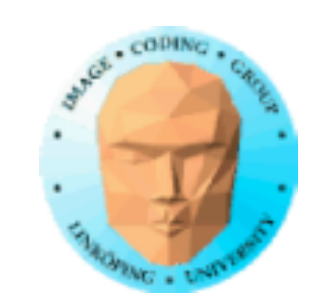

# **Level of detail**

Fewer polygons

Terrains = Special case

Coarser patch on a distance

"Geometrical mip-mapping"

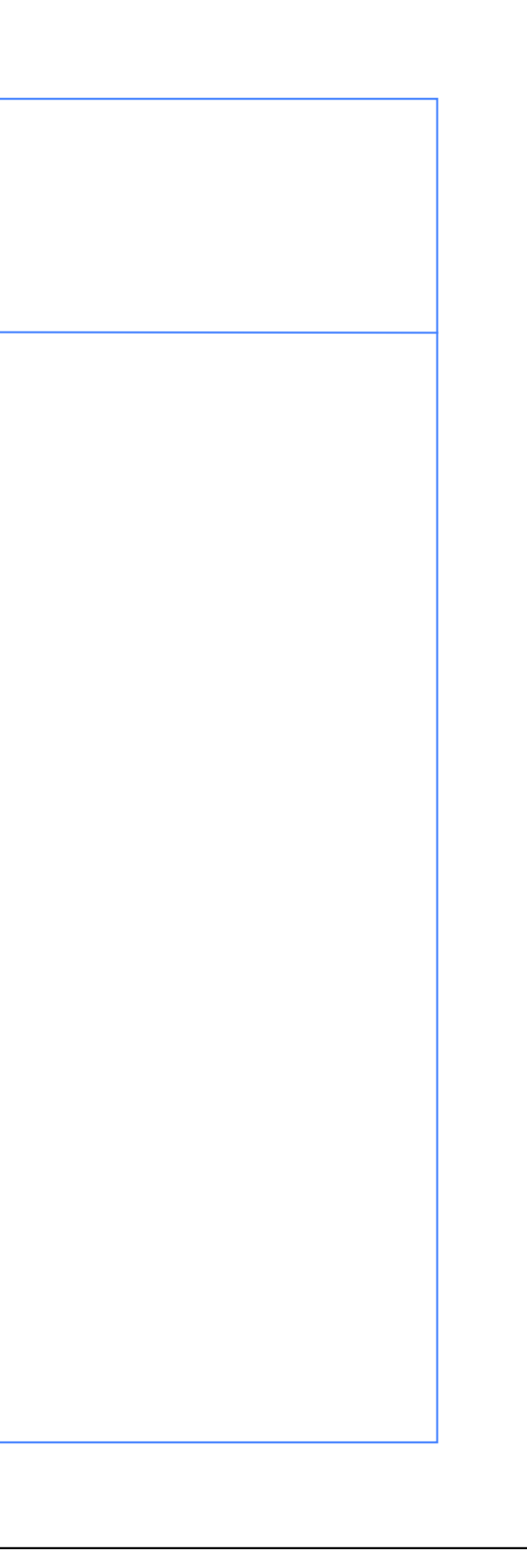

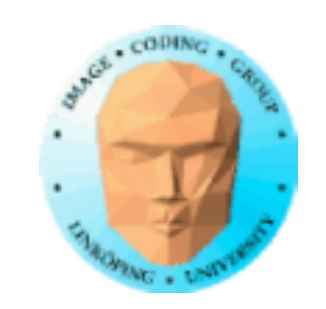

Information Coding / Computer Graphics, ISY, LiTH

### **Coarser detail on distance**

Decide a level to keep constant resolution

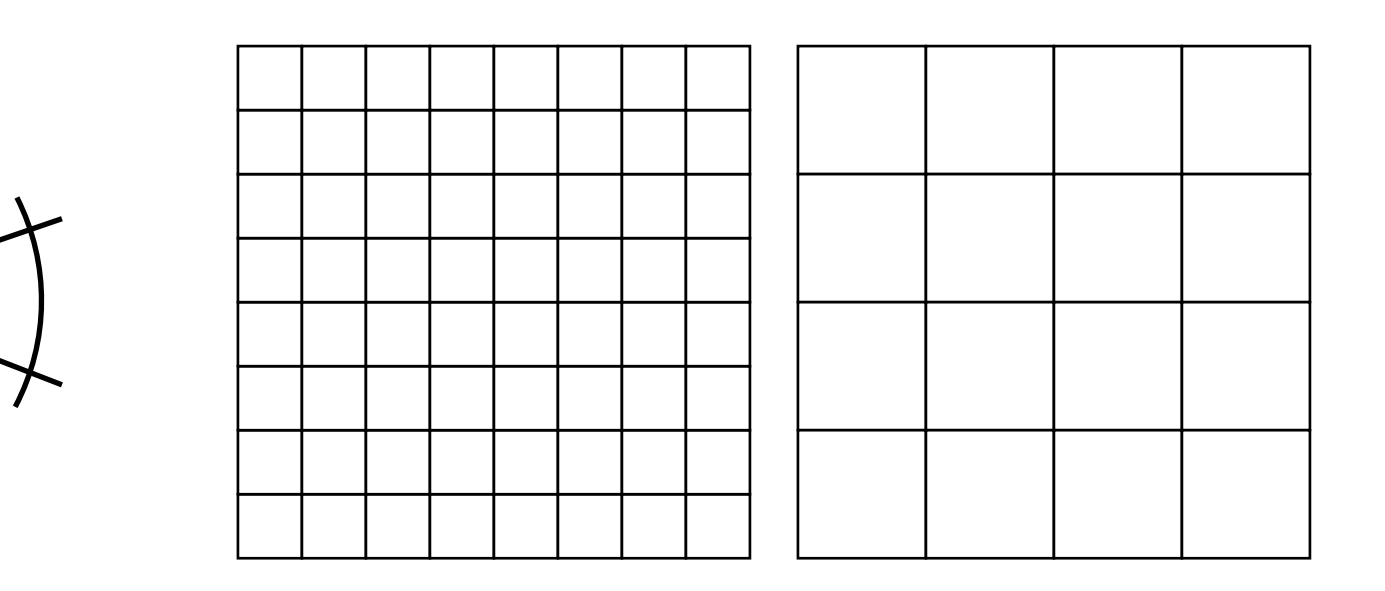

Problem: Gaps in edges!

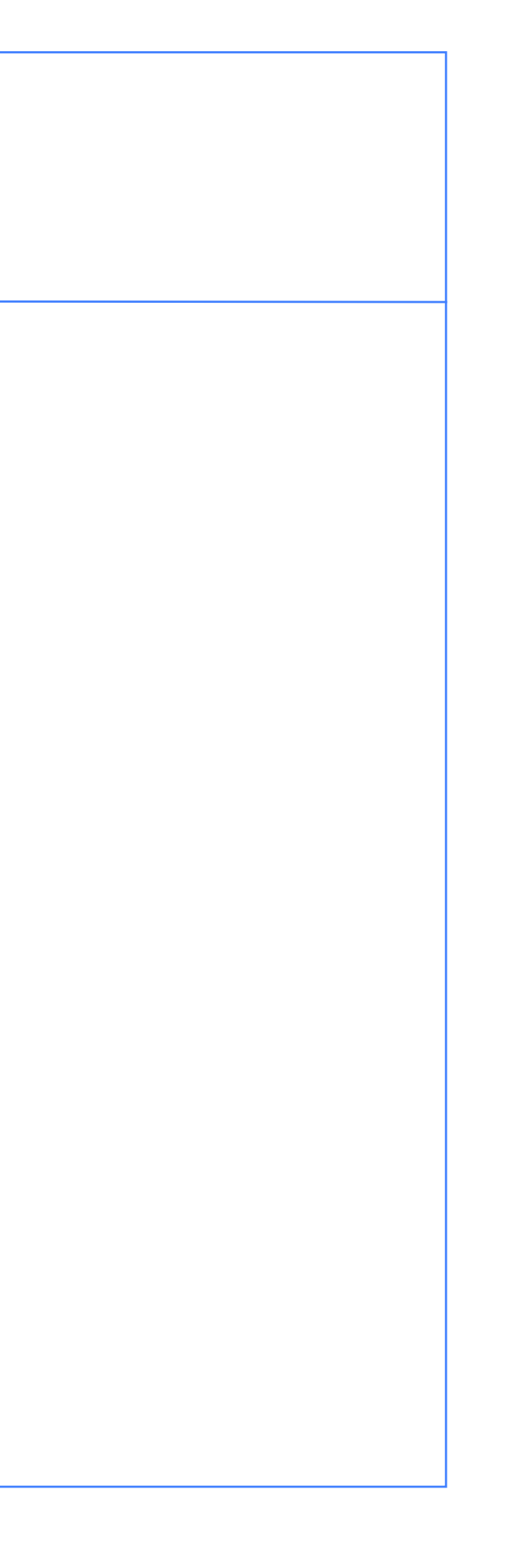

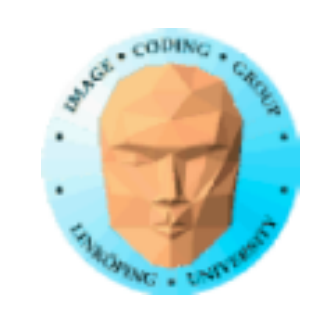

# **Avoiding gaps**

Two methods:

• Skirts

• Adjusting the terrain near the edge

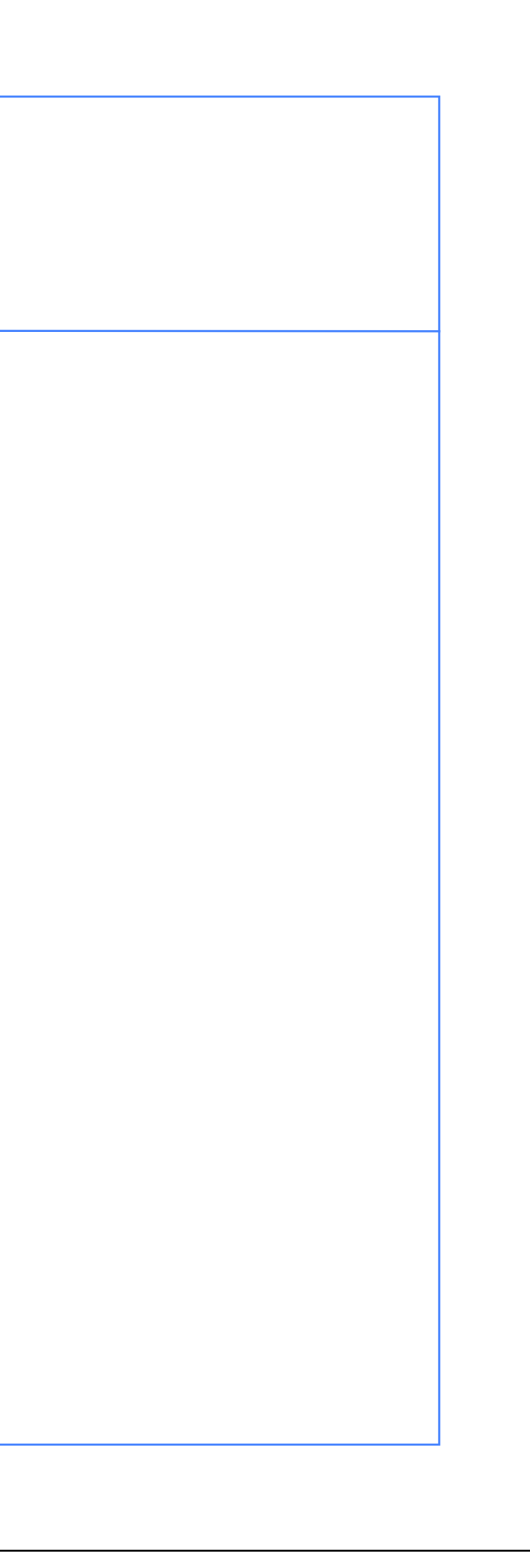

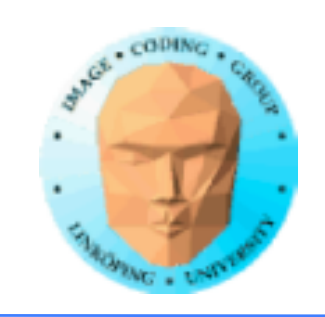

## **Patching edges between different levels**

Modify the geometry at the edge to fit the neighbor

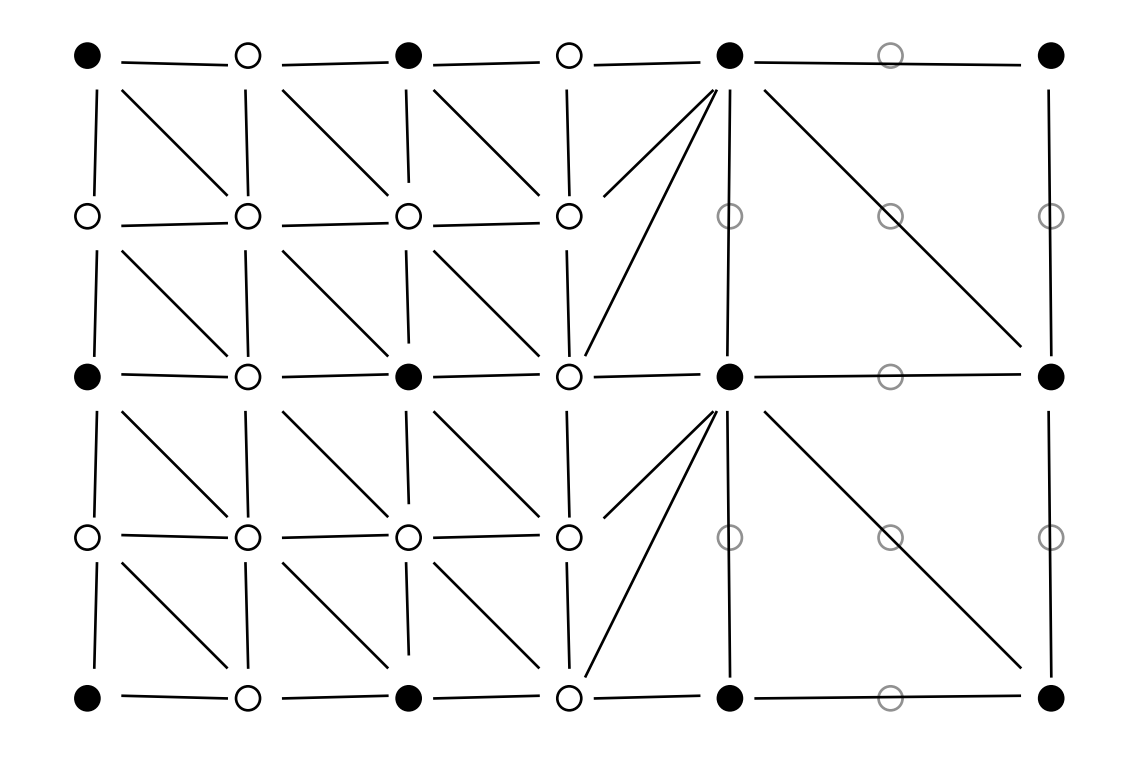

Decisions best taken at edges between patches!

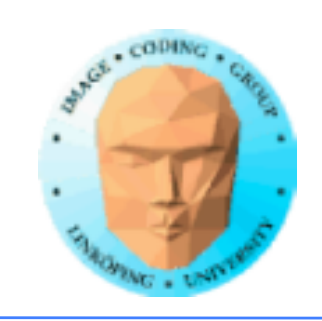

## **Patching edges between different levels**

Second approach: "Skirts". Insert extra polygons at the edge in a way that will fill the gap.

More visible than adapting resolution, but lets you work with separate patches at different resolutions

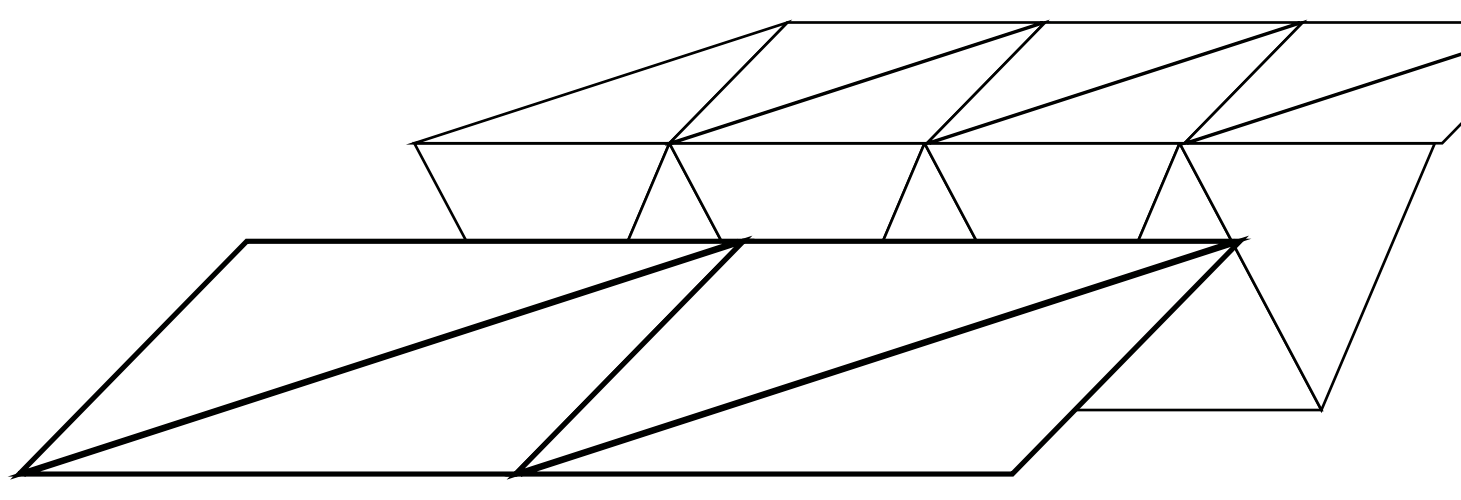

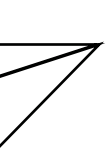

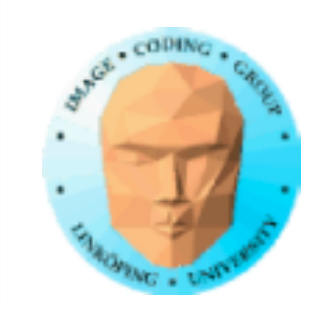

# **Limitless terrain**

Open world-games need to expand arbitrarily far.

Two approaches:

- Generate new patches
	- Repeat

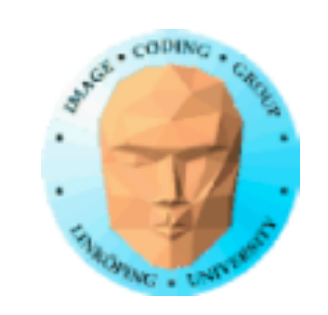

### **Generate new patches on the fly**

Player moved out of the existing area

Generate new patches

Disposing left ones may be desirable for memory management

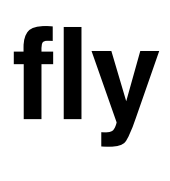

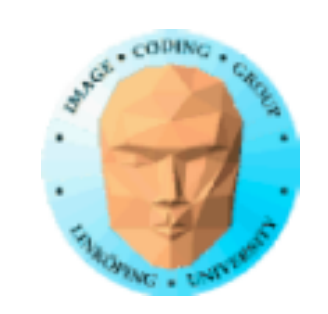

### **Or use a large repeating terrain**

Make the world so big that the player is unlikely to notice

or

make the world explicitly wraparound (sphere or torus)

You still want to split the world into patches!

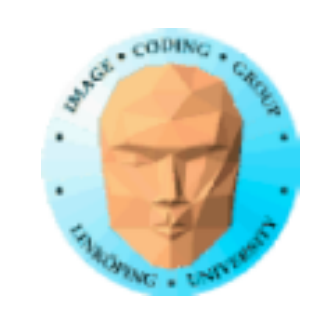

## **Level-of-detail and anti-aliasing**

Level-of-detail and anti-aliasing are the same!

Limit the frequencies depending on distance!

Less geometry = less rendering

No frequencies above the Nyquist frequency!

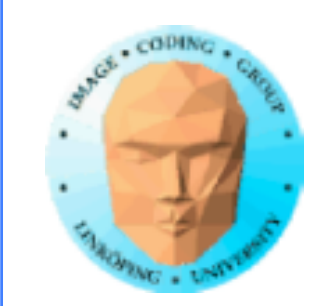

When doing anti-aliasing on an FBM terrain, you may get the LOD and anti-aliasing by controlling the higher frequencies.

# **Morph your FBM**

If generating FBM on the fly: Vary the amplitude (gain) of the highest frequency until it reaches zero at an appropriate distance.

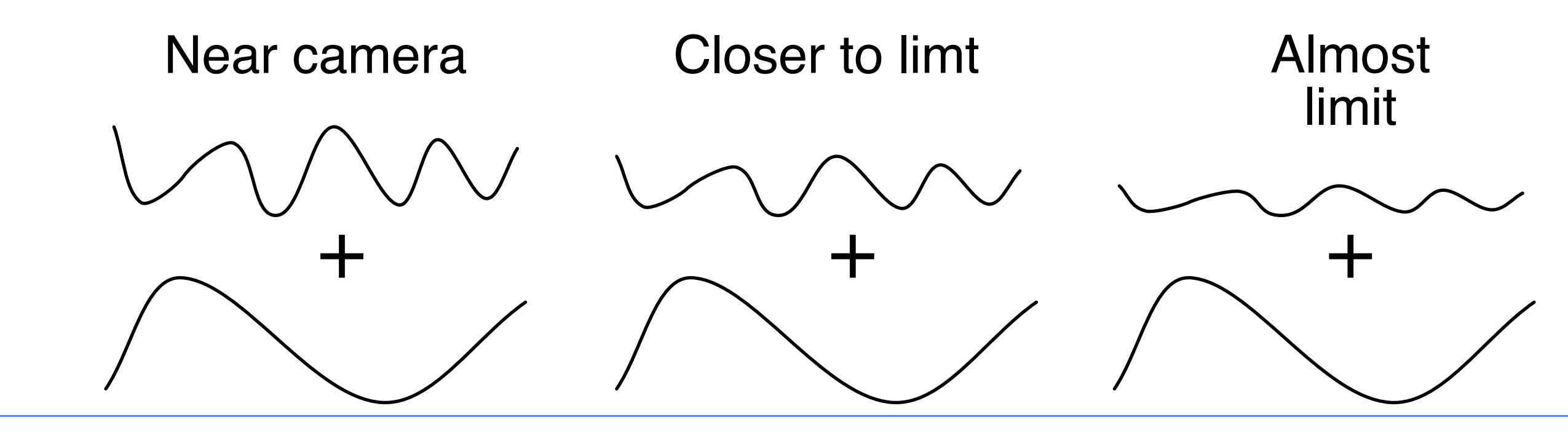

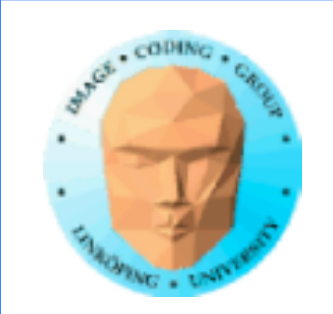

# **Morph for pre-generated terrain**

For a pre-generated terrain, we need to save a resolution pyramid, as above, or save each FBM layer separately.

Question: What is the most work, generate on the fly or pre-generate and patch together? Can we generate on the fly in the long run?